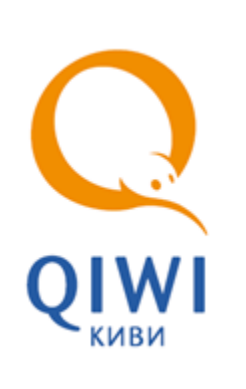

# ПРОТОКОЛ ВЗАИМОДЕЙСТВИЯ С ПРОВАЙДЕРАМИ

РУКОВОДСТВО РАЗРАБОТЧИКА вер. 1.1

**МОСКВА 8-495-783-5959** **РОССИЯ 8-800-200-0059** **ФАКС 8-495-926-4615** **WEB WWW.OSMP.RU**

# СОДЕРЖАНИЕ

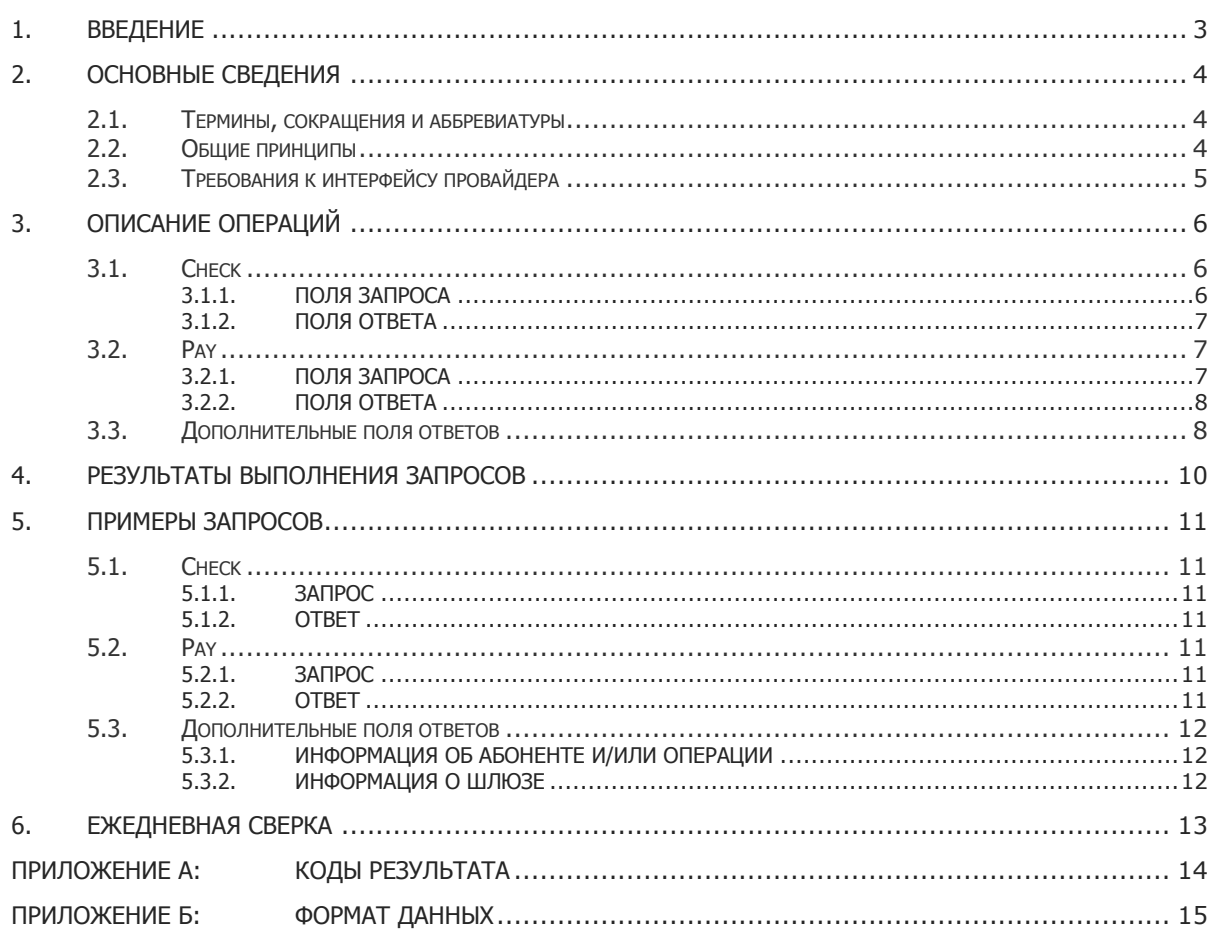

# <span id="page-2-0"></span>1. ВВЕДЕНИЕ

Данный документ представляет собой описание стандартного протокола взаимодействия Системы приема платежей и провайдеров услуг ОСМП.

# <span id="page-3-0"></span>2. ОСНОВНЫЕ СВЕДЕНИЯ

В данном разделе приведены требования к интерфейсу провайдера, а также общие сведения о протоколе обмена данными между Системой и провайдером.

## <span id="page-3-1"></span>2.1. Термины, сокращения и аббревиатуры

<span id="page-3-3"></span>Табл. 1. Сокращения, принятые в документе

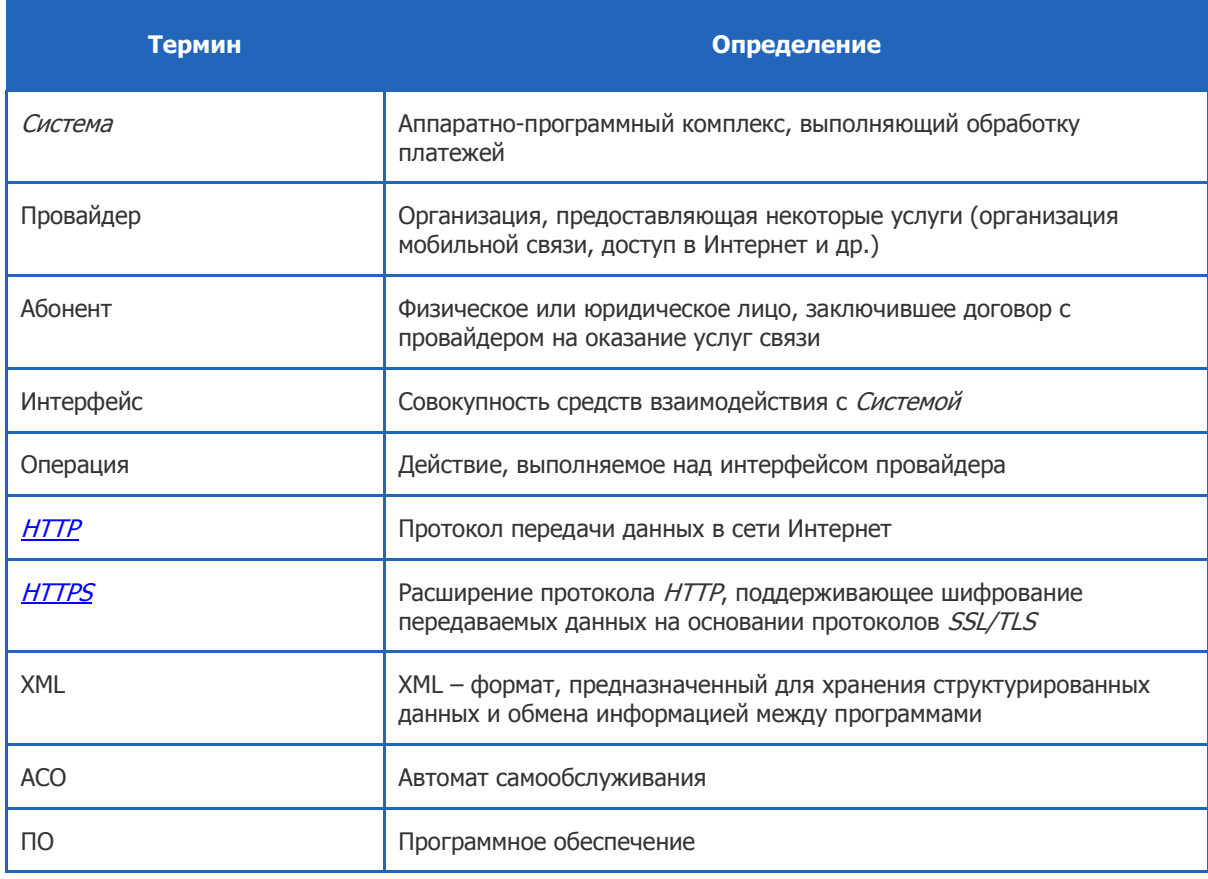

### <span id="page-3-2"></span>2.2. Общие принципы

Взаимодействие Системы и провайдера строится в режиме запрос-ответ, где инициатором запроса всегда является *Система*, а отвечающей стороной - провайдер.

Каждый платеж в Системе имеет уникальный идентификатор, который передается в каждом запросе. По этому идентификатору производится дальнейшая сверка взаиморасчетов и решение спорных вопросов.

При обработке запросов от Системы провайдер должен выполнить требуемую операцию, а затем передать Системе данные (если это требуется) и результат выполнения операции (см. раздел 4).

# <span id="page-4-0"></span>2.3.Требования к интерфейсу провайдера

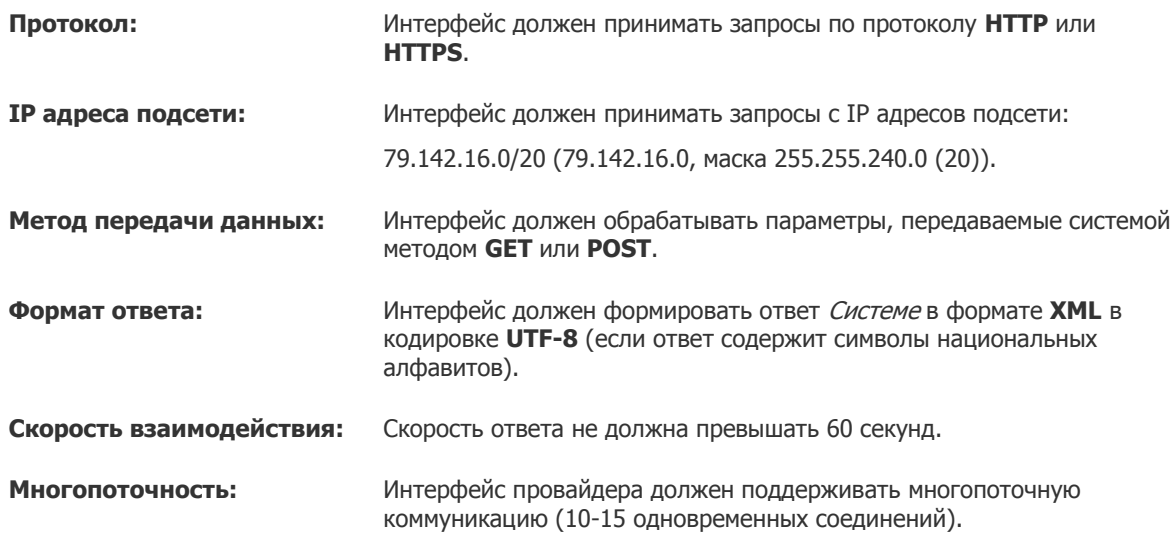

# <span id="page-5-0"></span>3. ОПИСАНИЕ ОПЕРАЦИЙ

<span id="page-5-3"></span>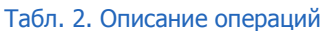

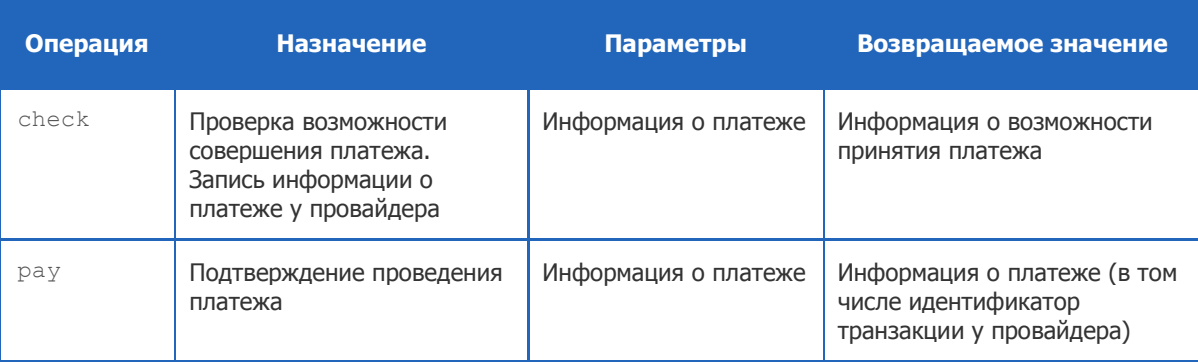

# <span id="page-5-1"></span>3.1.Check

При получении запроса check провайдер должен проверить наличие в своей базе абонента с указанным идентификатором и выполнить внутренние проверки идентификатора и суммы платежа в соответствии с принятой логикой пополнения лицевых счетов через платежные Системы.

> В базе провайдера не должно содержаться двух успешно проведенных платежей с одним и тем же идентификатором платежа (txn id - идентификатор платежа в Системе). При получении запроса со значением txn id, уже существующим в базе провайдера, провайдер должен вернуть результат обработки предыдущего запроса.

**ПРИМЕЧАНИЕ**

A

### <span id="page-5-2"></span>3.1.1.Поля запроса

<span id="page-5-4"></span>Табл. 3. Обязательные поля запроса «check»

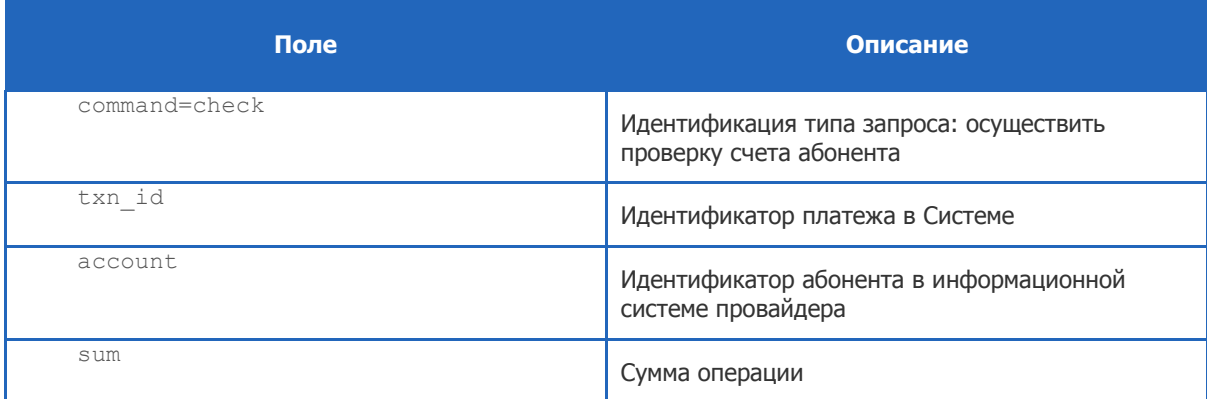

Пример запроса см. в разделе [5.1.1.](#page-10-2)

 $\mathbf{r}$ **ПРИМЕЧАНИЕ**

Формат передаваемых в полях данных см. в [Приложении Б](#page-14-0).

### <span id="page-6-0"></span>3.1.2.Поля ответа

В ответ провайдер должен вернуть XML, содержащий элемент response со следующими полями (см. [Табл.](#page-6-3) 4):

```
Табл. 4. Поля ответа на запрос «check»
```
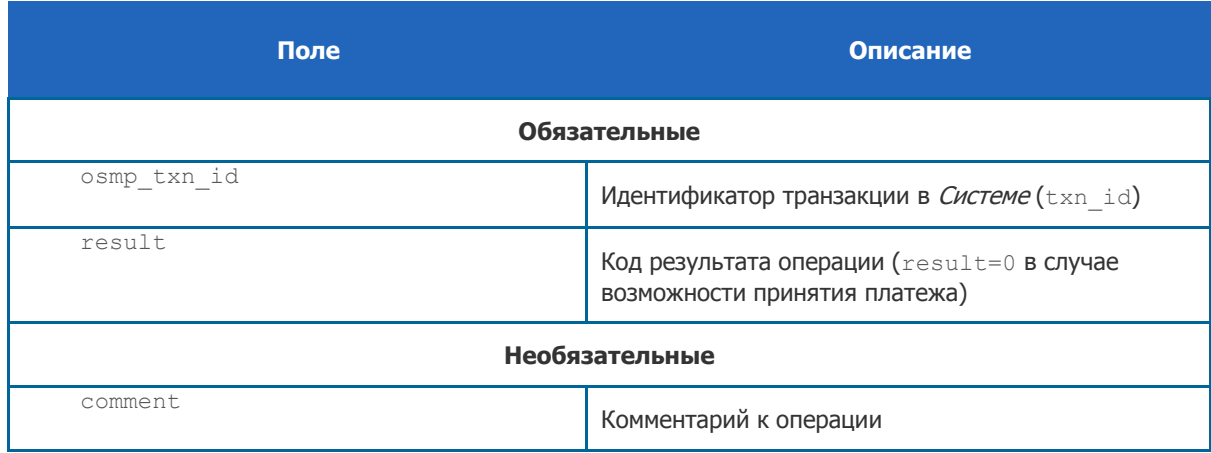

Пример ответа см. в разделе [5.1.2.](#page-10-3)

### <span id="page-6-1"></span>3.2.Pay

При получении запроса  $\text{pay}$  провайдер должен произвести пополнение баланса абонента.

#### <span id="page-6-2"></span>3.2.1.Поля запроса

<span id="page-6-4"></span>Табл. 5. Обязательные поля запроса «pay»

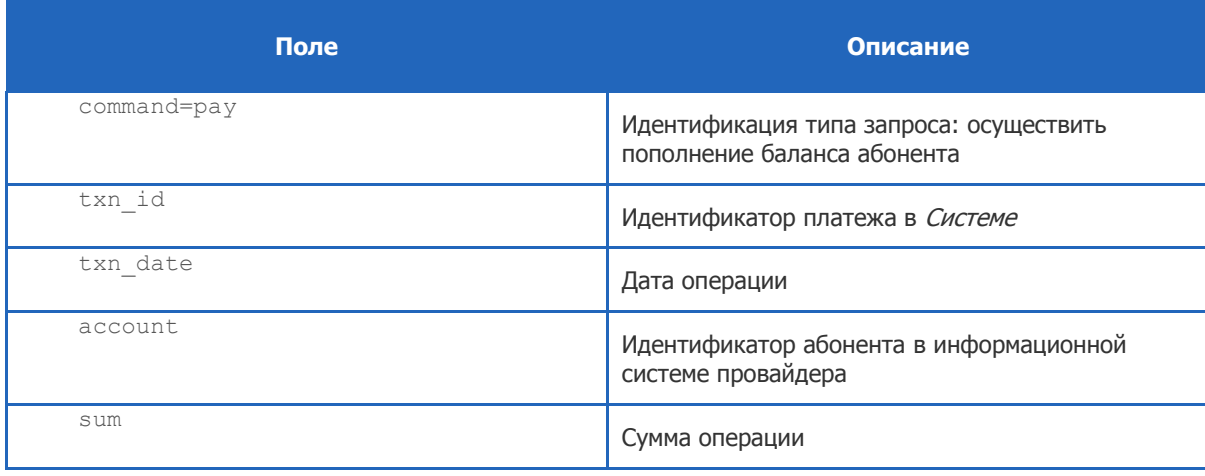

Пример запроса см. в разделе [5.2.1.](#page-10-5)

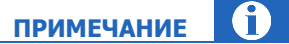

Формат данных см. в [Приложении Б](#page-14-0).

#### <span id="page-7-0"></span>3.2.2.Поля ответа

В ответ интерфейс провайдера должен вернуть XML, содержащий элемент response со следующими полями [\(Табл.](#page-7-2) 6):

<span id="page-7-2"></span>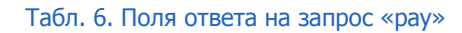

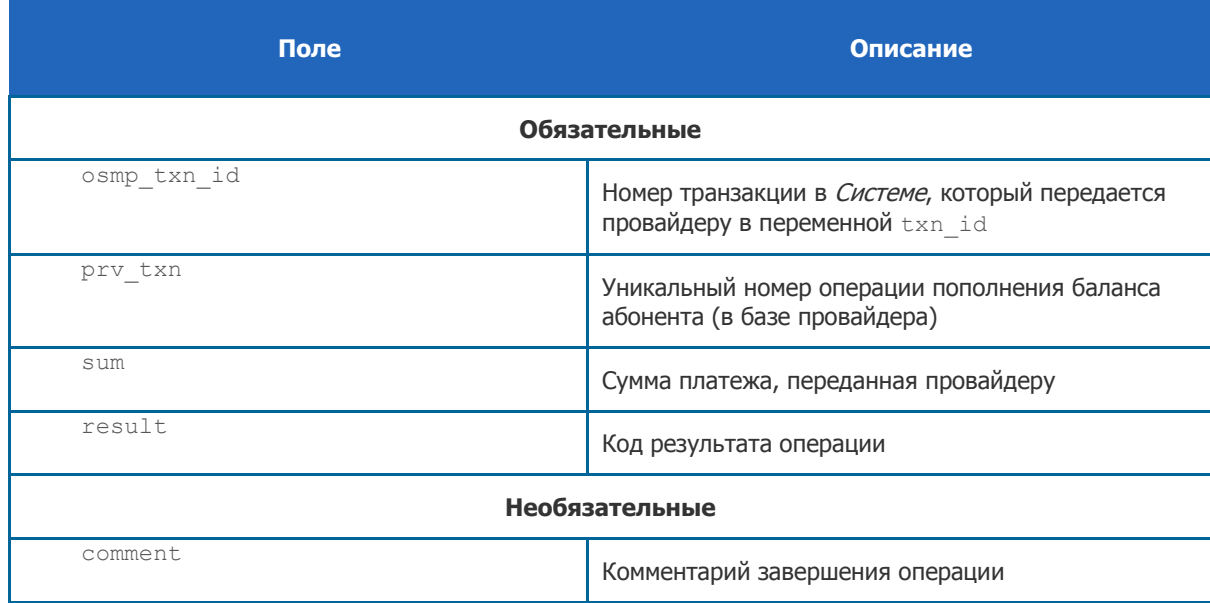

Пример см. в разделе [5.2.2.](#page-10-6)

### <span id="page-7-1"></span>3.3.Дополнительные поля ответов

Наряду с обязательными полями ответа существуют дополнительные поля, в которых провайдер может передавать Системе дополнительную информацию:

- Информация [об абоненте и/или операции](#page-8-0);
- [Идентификатор шлюза](#page-8-1).

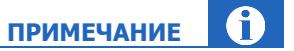

Дополнительные поля могут содержаться в ответе провайдера как на запросы check, так и на запросы pay.

В ответе провайдера могут содержаться все дополнительные поля или только часть из них.

#### <span id="page-8-0"></span>Информация об абоненте и/или операции

В необязательных полях field1, field2 ... fieldN может содержаться информация, которую необходимо передать Системе.

Эта информация может быть показана пользователю и/или сохранена в Системе при совершении платежа.

#### <span id="page-8-2"></span>Табл. 7. Дополнительные поля ответов

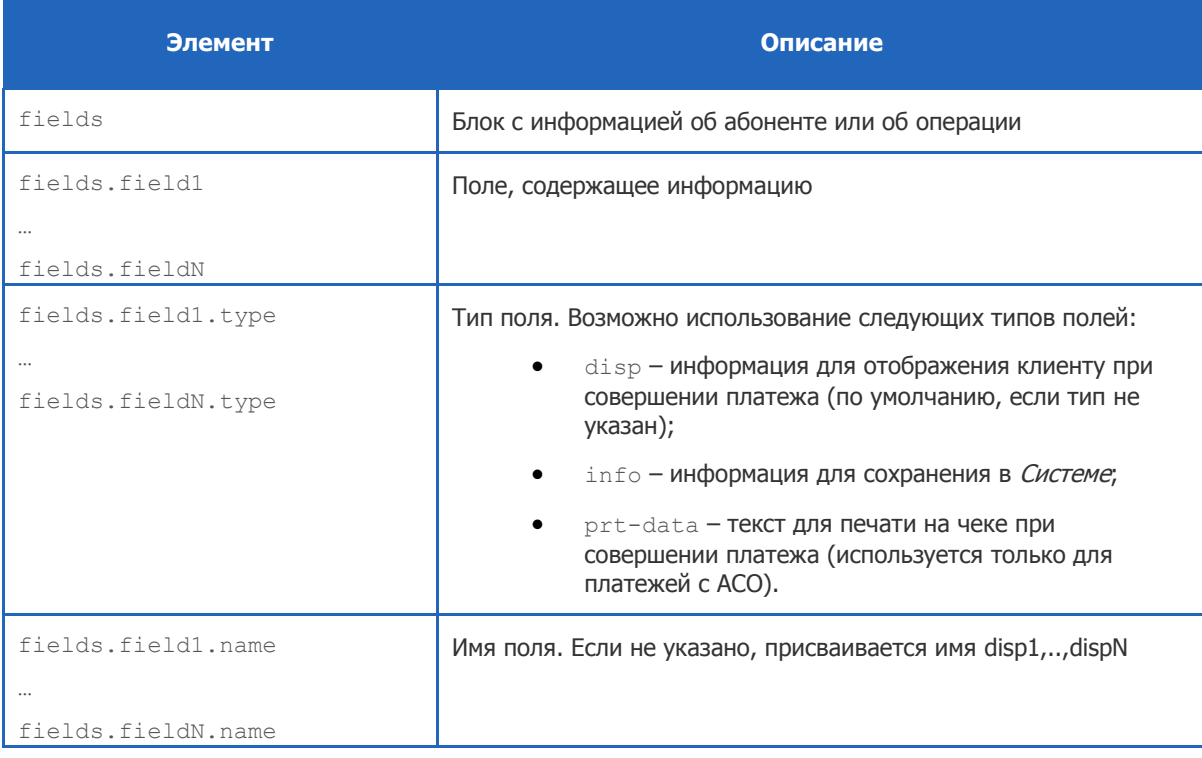

Пример см. в разделе 5.3.1.

#### <span id="page-8-1"></span>Информация о шлюзе

При необходимости информацию о шлюзе, в котором будет зафиксирован платеж, можно передать в Tere pay\_id.

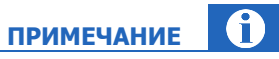

Информация о том, какие шлюзы доступны для выбора, уточняется при тестировании Системы.

Пример см. в разделе 5.3.2.

## <span id="page-9-0"></span>4. РЕЗУЛЬТАТЫ ВЫПОЛНЕНИЯ ЗАПРОСОВ

При обработке запросов от Системы провайдер должен сопоставить все возникающие в его приложении ошибки с приведенным ниже списком (см. [Приложение А](#page-13-0)) и возвращать соответствующие коды в поле result.

Существуют фатальные и нефатальные ошибки:

- Фатальная ошибка означает, что повторная отправка запроса с теми же параметрами приведет к 100% повторению той же ошибки; следовательно, Система прекращает обработку клиентского запроса и завершает его с ошибкой.
- Нефатальная ошибка означает для Системы, что повторение запроса с теми же параметрами через некоторый промежуток времени, возможно, приведет к успеху.

При получении нефатальной ошибки Система будет повторять запросы, увеличивая интервал, пока операция не завершится успехом или фатальной ошибкой, либо пока не истечет срок жизни платежа в Системе (24 часа).

Например, отсутствие связи с сервером провайдера является нефатальной ошибкой. Отсутствие в ответе поля result является фатальной ошибкой.

### <span id="page-10-0"></span>5. ПРИМЕРЫ ЗАПРОСОВ

В примерах предполагается, что платежное приложение провайдера *payment\_app.cgi* располагается по адресу https://service.someprv.ru, сервер поддерживает протокол HTTPS соединения на порт 8443.

### <span id="page-10-1"></span>5.1.Check

#### <span id="page-10-2"></span>5.1.1.Запрос

Для проверки состояния абонента Система генерирует запрос следующего вида:

```
https://service.someprv.ru:8443/payment_app.cgi?command=check&txn_id=1234567&
account=4950001111&sum=10.45
```
#### <span id="page-10-3"></span>5.1.2. Ответ

Ответ провайдера должен выглядеть следующим образом:

```
<?xml version="1.0" encoding="UTF-8"?>
<response>
     <osmp_txn_id>1234567</osmp_txn_id>
    \langle result\rangle 0\langle result\rangle <comment>Some comment</comment>
</response>
```
Код результата result=0 выполнения запроса check свидетельствует о том, что лицевой счет абонента с соответствующим ему номером  $\tan \text{id}$  может быть пополнен на сумму, указанную в запросе.

#### <span id="page-10-4"></span>5.2.Pay

#### <span id="page-10-5"></span>5.2.1.Запрос

Для подтверждения платежа на пополнение лицевого счета Система генерирует запрос следующего вида:

```
https://service.someprv.ru:8443/payment_app.cgi?command=pay&txn_id=1234567&
txn date=20090815120133&account=4950001111&sum=10.45
```
#### <span id="page-10-6"></span>5.2.2.Ответ

```
<?xml version="1.0" encoding="UTF-8"?>
<response>
     <osmp_txn_id>1234567</osmp_txn_id>
    \langle \text{prv}\xrightarrow{\text{txn}}\frac{2016}{\sqrt{201}}\times\frac{-10.45}{7}.
    <result>0</result>
      <comment>OK</comment>
</response>
```
Возвращая  $result=0$  на запрос  $pay$ , провайдер сообщает об успешном завершении операции пополнения баланса.

В необязательном поле comment содержится служебный комментарий.

### <span id="page-11-0"></span>5.3.Дополнительные поля ответов

#### <span id="page-11-1"></span>5.3.1.Информация об абоненте и/или операции

Ответ провайдера тогда должен выглядеть следующим образом:

```
<?xml version="1.0" encoding="UTF-8"?>
<response>
        <osmp_txn_id>1234567</osmp_txn_id>
        <result>0</result>
         <fields>
               <field1 name="name1" type="disp">value1</field1>
               <field2 name="name2" type="disp">value2</field2>
 … 
               <fieldN name="nameN" type="prt-data">valueN</fieldN>
          </fields>
         <comment></comment>
</response>
```
#### <span id="page-11-2"></span>5.3.2.Информация о шлюзе

Ответ провайдера тогда должен выглядеть следующим образом:

```
<?xml version="1.0" encoding="UTF-8"?>
<response>
          <osmp_txn_id>1234567</osmp_txn_id>
         <sub>resu</sub>It>0<sub>5</sub>/result></sub></sub>
          <comment>Some comment</comment>
         \langle pay\_id>111</math></response>
```
## <span id="page-12-0"></span>6. ЕЖЕДНЕВНАЯ СВЕРКА

До 10:00 по московскому времени Система генерирует и отправляет по указанному адресу электронный реестр принятых платежей за предыдущий день.

Реестр имеет следующую структуру:

```
<email адрес, на который будет послана сверка>
<txn id> <дата> <время> <идентификатор абонента> <сумма>
…
<txn id> <дата> <время> <идентификатор абонента> <сумма>
Total: <кол-во платежей> <общая сумма>
```
Поля разделены знаком табуляции, дробная часть суммы отделена точкой, дата/время Московские, перевод строки может состоять как из символов x0D x0A, так и просто из x0D (см. [Пример](#page-12-1) 1).

<span id="page-12-1"></span>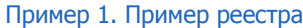

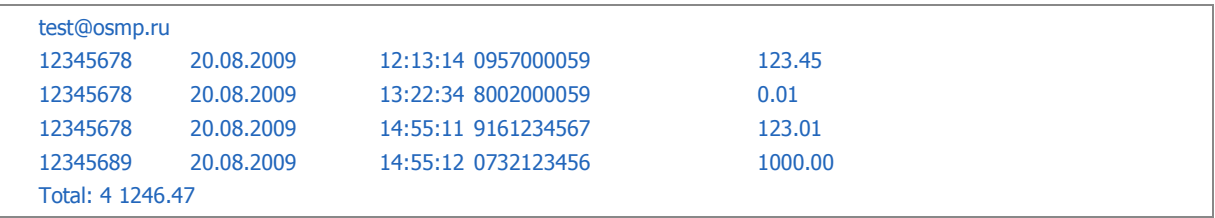

Система включает в реестр только успешно проведенные платежи.

Подтвержденными считаются платежи, которые пришли как при online обмене сообщениями, так и в реестре.

Если в реестре отсутствуют платежи, которые проведены в базе провайдера, или содержатся платежи, которых нет в базе провайдера, либо если не удалось получить реестр, необходимо связаться до 12.00 по контактному номеру в ОСМП, указанному в договоре, для выяснения ситуации и принятия решения.

# <span id="page-13-0"></span>ПРИЛОЖЕНИЕ А:Коды результата

#### <span id="page-13-1"></span>Табл. 8. Список кодов завершения

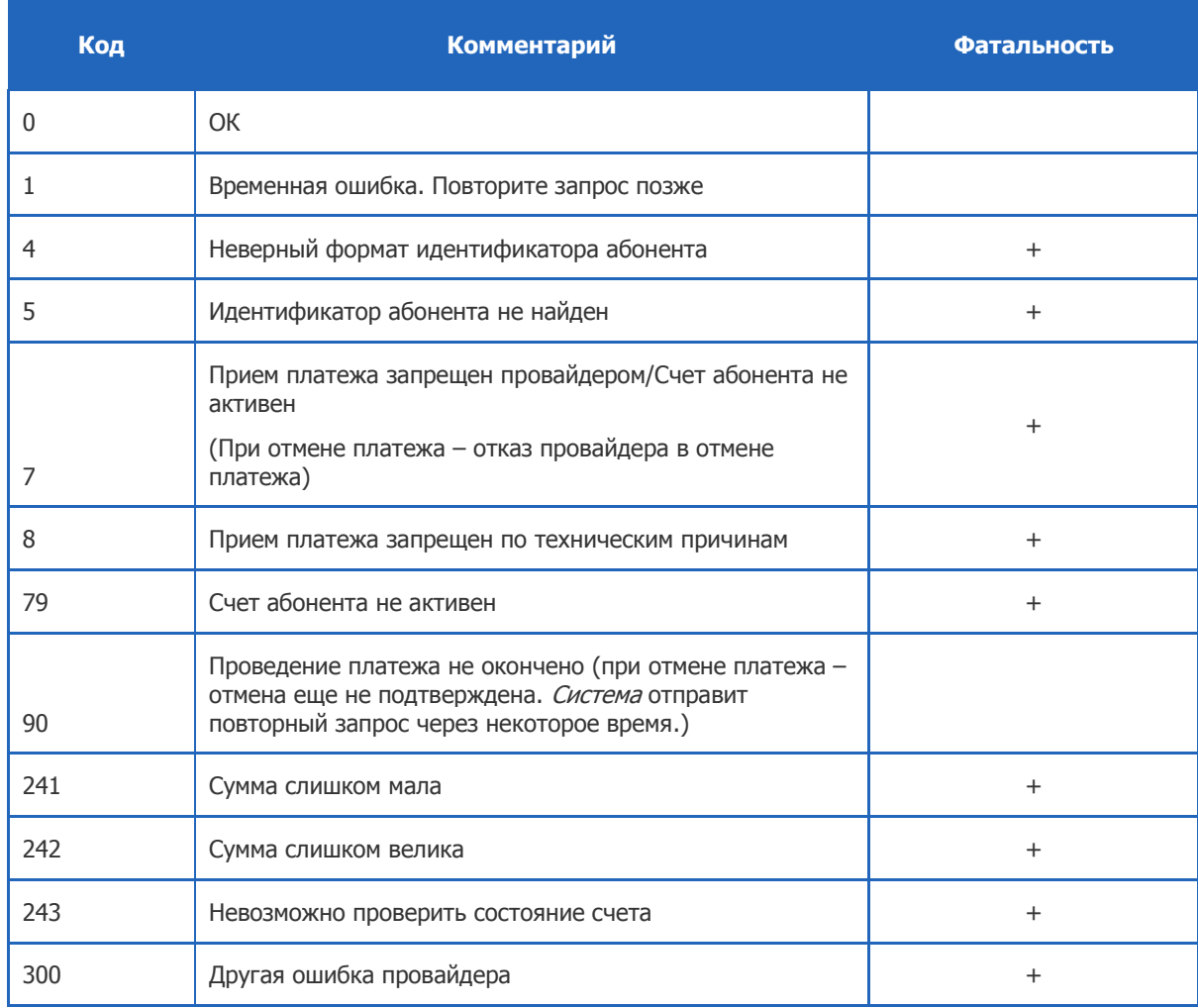

Знак «+» в столбце **Фатальность** показывает то, как Система будет интерпретировать данную ошибку.

# <span id="page-14-0"></span>ПРИЛОЖЕНИЕ Б:Формат данных

<span id="page-14-1"></span>Табл. 9. Форматы полей

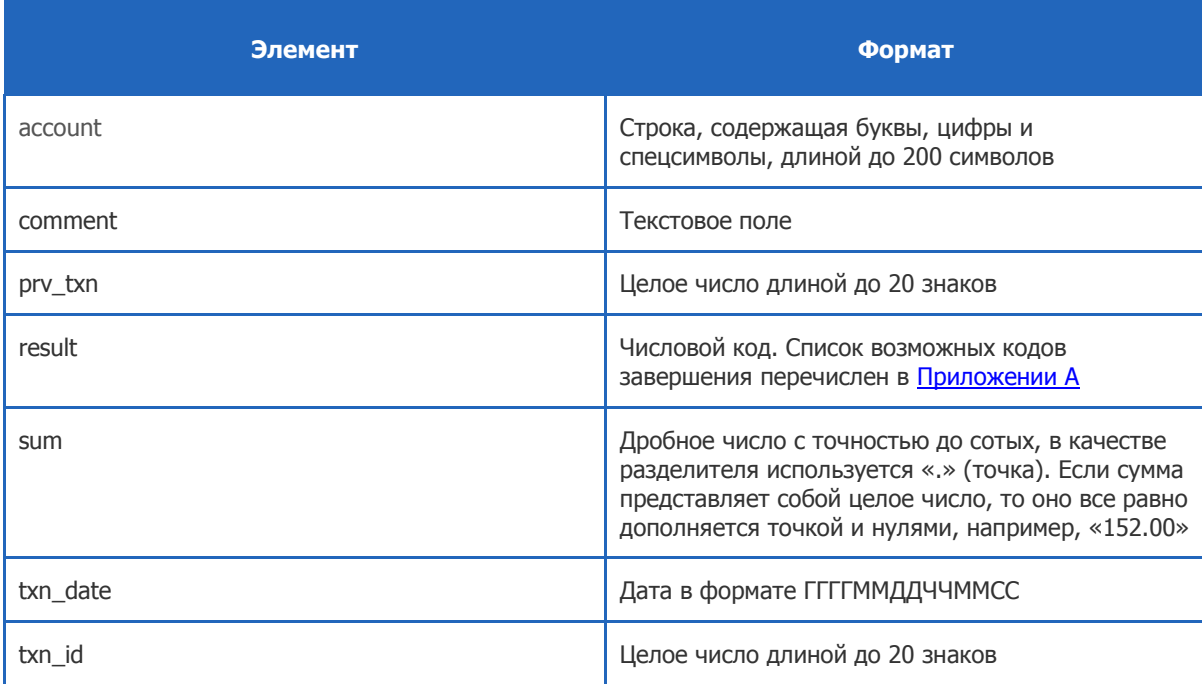

# **СПИСОК ТАБЛИЦ ПРОДАНИЕМ СТАНОВИТЬ МАНИСИНЕ В ВИСИЛЬНОМ**

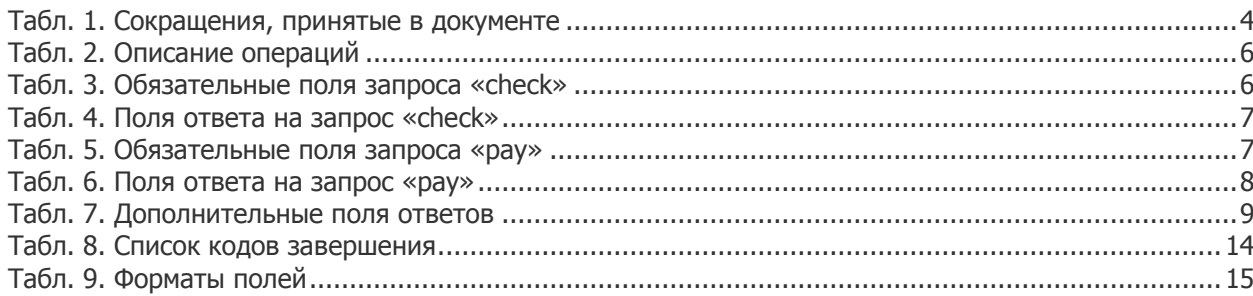